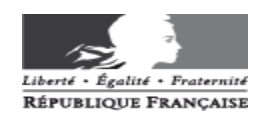

# **AFFECTATION DES ELEVES EN CLASSE DE 6ème DANS UN COLLEGE PUBLIC**

## **NOTE TECHNIQUE SUR LA PROCEDURE GENERALE POUR LES DIRECTEURS D'ECOLES PUBLIQUES**

Le 25 janvier 2017

### **Phase 1 : Constitution de la liste des élèves pour l'entrée en 6ème dans la base élèves du 1 er degré (BE1D) du mardi 7 février au mardi 28 février**

- 1. Pour le bon déroulement des opérations, le directeur d'école vérifie sa base élèves sans omettre d'ajouter les élèves arrivés en cours d'année et d'enlever les élèves ne fréquentant plus l'école.
- 2. Les directeurs sélectionnent dans BE1D tous les élèves susceptibles d'entrer au collège, à savoir les sortants de CM2 et de CLIS et ceux pour lesquels :
	- ♦ un maintien est envisagé
	- ♦ un départ est annoncé
	- ♦ un passage anticipé est prévu (élève de CM1)
- 3. Les directeurs valident la liste des élèves de leur école au plus tard le **mardi 28 février 2017** pour permettre le transfert par la DSDEN de toutes les listes des écoles publiques de Meurthe et Moselle vers Affelnet 6ème . Tant que la campagne est ouverte, le directeur peut effectuer des modifications. Après cette date, seule la DSDEN peut intervenir.

#### **Phase 2 : Mise à jour des données élèves et vœux des familles du mardi 7 mars au vendredi 28 avril**

- 1. La DSDEN Service Scolarité collèges ouvre la campagne de saisie des vœux dans l'application Affelnet 6 ème après avoir validé et transféré les listes des élèves issus de BE1D.
- 2. Le directeur accède à Affelnet 6ème via ARENA.
- 3. Dans le menu « Dossiers élèves », il édite **obligatoirement (ce qui conditionne l'accès à toute gestion du dossier et au volet 2)** et imprime toutes les fiches de liaison volet 1 qui contiennent les informations issues de BE1D, **notamment la langue étudiée à l'école dans la version 2017 d'Affelnet.**
- 4. Cette fiche de liaison est remise, avec la lettre *« Préparer l'entrée prochaine de votre enfant au collège »*, aux familles en vue de leur faire compléter et éventuellement corriger les informations indiquées sur celle-ci, notamment l'adresse effective de l'élève à la rentrée 2017 qui déterminera le collège de secteur.
- 5. Au retour de celle-ci, le directeur procède à la saisie des informations et des modifications apportées par les familles (y compris le numéro de téléphone) et indique le collège de secteur (en cas de doute, vous pouvez contacter le Service Scolarité.

**Remarque pour la version 2017 d'Affelnet :** prise en compte des situations familiales avec 2 pères, 2 mères, 2 tuteurs.

Pour tous les élèves demandant le collège de secteur, une saisie en masse peut être opérée.

**Secteurs multi-collèges pour les élèves domiciliés dans les communes de Briey et Lunéville :** les directeurs des écoles de ces deux communes saisiront les deux collèges concernés, respectivement Jules Ferry et Jean Maumus pour Briey, Ernest Bichat et Charles Guérin pour Lunéville.

**Secteurs multi-collèges pour les élèves domiciliés dans certaines rues des communes de Laxou, Maxéville et Nancy :** les directeurs des écoles concernées (courrier en date du 10 janvier 2017) saisiront, en fonction de la domiciliation des familles (un courrier spécifique leur a été adressé) :

- soit le collège Jean Lamour et le collège Plateau (La Fontaine de manière transitoire)
- soit le collège Plateau et le collège Georges de la Tour

**Remarque :** pour les élèves concernés par ces secteurs multi-collèges en raison de leur adresse mais scolarisés dans une école en dehors de ces secteurs, le directeur procèdera de la même manière

**Les principaux de collège vérifient les adresses des élèves au moment de l'inscription. En cas d'erreurs ou de non-conformité, l'affectation pourra être annulée. Dans ce cas, l'élève devra rejoindre son collège de secteur ou, s'il n'y a plus de places disponibles, un autre collège de proximité.**

- 6. Le directeur d'école édite la fiche de liaison volet 2 pré-remplie **avec le ou les collège(s) de secteur** (voir secteurs multi-collèges**)** et la remet aux familles. *Rappel : l'édition du volet 2 n'est possible que si le volet 1 a été antérieurement édité.*
- 7. La famille exprime ses vœux en renseignant les rubriques suivantes :
	- ♦ scolarisation dans le collège de secteur ou dans un autre collège
	- ♦ choix pour les élèves concernés par les secteurs multi-collèges
	- ♦ formation demandée pour la 6 ème (éventuellement 6ème MUSIQUE)
	- ♦ choix de la langue vivante 1 (pour une option bi-langue, il faut remplir LV1 allemand LV1 anglais)
	- ♦ demande de dérogation éventuelle
	- ♦ information sur une demande vers les enseignements adaptés (SEGPA) ou vers une unité localisée pour l'inclusion scolaire (ULIS) a été faite

Pour une demande d'entrée dans le dispositif « Horaires aménagés Musique / Danse » au collège La Craffe, sur le volet 2, la famille précisera si elle souhaite une formation 6<sup>ème</sup> MUSIQUE et cochera les motifs PARCOURS SCOLAIRE PARTICULIER et DISPOSITIF CHAM.

**Remarque importante :** pour une option « bi-langue », le nombre de places étant limité, une demande pour cette option ne pourra être satisfaite qu'en fonction des places disponibles.

### 8. **EVOLUTION LIEE A LA LOI « SILENCE VAUT ACCORD » Décret n° 2015-1668 du 14 décembre 2015 - Article 1 (voir annexe 1)**

A réception du volet 2, le directeur d'école édite, **dans le cas d'une demande de dérogation**, l'accusé de réception, en saisissant la date du retour de cette fiche de liaison et le transmet à la famille.

Cette édition est **importante** car elle constitue le début du délai de 3 mois à l'expiration duquel le « silence vaut accord ».

- 9. Le directeur d'école saisit les vœux des familles **(pour les secteurs multi-collèges, il saisit 1 ou 2 selon le choix des familles)** et les décisions de passage jusqu'au **vendredi 28 avril 2017.**
- 10. Les orientations vers les enseignements adaptés (SEGPA) sont soumises à l'avis de la CDOEASD (commission départementale pour l'orientation vers les enseignements adaptés) et pour les unités localisées pour l'inclusion scolaire (ULIS) à l'avis de la MDPH (maison départementale des personnes handicapées), sous réserve de l'acceptation des familles et des capacités d'accueil des structures.

Pour ces élèves pré-orientés en 6<sup>ème</sup> SEGPA ou orientés en 6<sup>ème</sup> ULIS, le directeur d'école saisit **uniquement la demande de formation 6ème et le collège de secteur.**

## **CAS PARTICULIERS :**

#### **Elèves venant d'un autre département**

Dans les deux cas suivants, les familles prendront contact avec la DSDEN – Service Scolarité collèges qui importera via AFFELNET le dossier de leur enfant :

- ♦ élève qui emménage en Meurthe et Moselle pour la rentrée 2017 et qui est domicilié en Meuse, Moselle ou Vosges
- ♦ élève domicilié dans un autre département de l'académie mais dont le collège de secteur est en Meurthe et Moselle

Pour un élève domicilié dans une autre académie, emménageant en Meurthe et Moselle soit après la fermeture de la campagne BE1D, soit pour la rentrée 2017 et souhaitant une affectation dans un collège public, les familles devront contacter la DSDEN pour obtenir les volets 1 et 2 qui seront à retourner complétés et signés à la DSDEN pour le **28 avril 2017 au plus tard**, accompagnés d'une pièce justificative de domicile (datant de moins de 3 mois) pour les emménagements et des pièces justificatives liées aux motifs pour les demandes de dérogation.

#### **Elèves domiciliés en Meurthe et Moselle qui demandent un collège d'un autre département de l'académie suite à un déménagement ou par dérogation**

Le directeur d'école saisit le collège de secteur et le vœu « hors département » et transmet le dossier de l'élève composé des volets 1 et 2, de l'avis de passage et des justificatifs dans le cas d'une dérogation à la DSDEN demandée par la famille.

La DSDEN demandée importera le dossier de l'élève dans son application départementale.

#### **Elèves domiciliés en Meurthe et Moselle qui demandent un collège dans une autre académie suite à un déménagement ou par dérogation**

Le directeur d'école saisit le collège de secteur et le vœu « hors département » et transmet le dossier de l'élève composé des volets 1 et 2, de l'avis de passage et des justificatifs dans le cas d'une dérogation à la DSDEN demandée par la famille.

La famille prendra contact, dès que possible, avec la DSDEN d'accueil pour connaître sa procédure et calendrier d'affectation et qui saisira donc le dossier de l'élève dans AFFELNET.

#### **Elèves sortant du secteur public**

Pour les élèves qui souhaitent une affectation dans un collège privé, les familles effectuent directement les démarches pour l'inscription auprès de l'établissement souhaité.

## **Phase 3 : Affectations, notifications et inscriptions du mardi 2 mai au vendredi 16 juin**

- 1. La DSDEN clôture la campagne Affelnet pour les directeurs d'école et récupère toutes les données saisies.
- 2. Le directeur d'école vérifie, pour les demandes de dérogation, la présence des pièces et transmet ensuite, pour le **vendredi 5 mai 2017 dernier délai**, le volet 2 accompagné des pièces justificatives à la DSDEN – Service Scolarité collèges (Muriel NOEL).

Motifs des dérogations par ordre de priorité / Pièces justificatives :

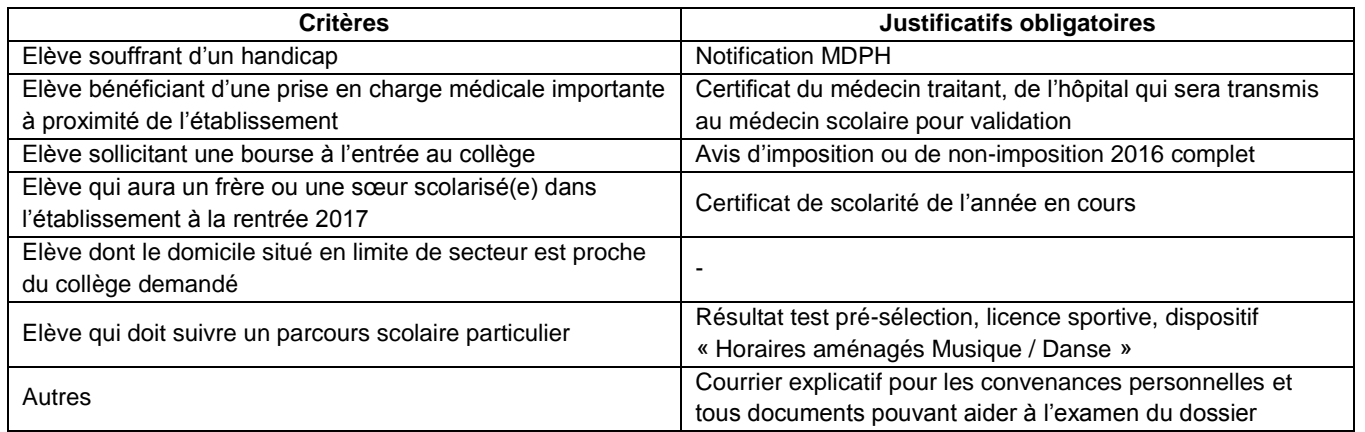

- 3. Pour une demande d'entrée dans le dispositif « Horaires aménagés », le directeur d'école adressera à la DSDEN – Service Scolarité collèges pour le **vendredi 5 mai 2017** le volet 2, la demande d'entrée dans ce dispositif (formulaire à compléter par la famille) et les bulletins de notes de l'élève.
- **4.** La DSDEN saisira les affectations définitives dans AFFELNET des orientations SEGPA et ULIS en fonction des listes fournies par l'IEN-ASH (circonscription Nancy 3) entre le **jeudi 11 mai et le lundi 15 mai 2017.**
- 5. Suivant les avis émis par la commission pédagogique départementale du **mardi 23 mai 2017**, le Directeur académique affectera, par délégation du Recteur, les élèves candidats à l'entrée dans le dispositif « Horaires aménagés » du collège La Craffe, et le Service Scolarité-collèges saisira les décisions. Un courrier sera adressé aux familles à compter du **mercredi 24 mai 2017**.
- **6.** L'Inspecteur d'académie DASEN validera les résultats de l'affectation le **mercredi 7 juin 2017.**
- 7. La DSDEN transfèrera vers SIECLE l'ensemble des listes d'élèves affectés dans chaque collège en classe de 6 ème .
- **8.** Le directeur de l'école consultera dans AFFELNET, pour information des familles, les résultats d'affectation à compter du **jeudi 8 juin 2017.**
- 9. Dès cette date, le principal de chaque collège importera dans SIECLE ses listes d'élèves (formation SEGPA incluse), imprimera et enverra les notifications d'affectation aux familles ou aux écoles, selon les cas.

## IMPORTANT :

► Pour les demandes de dérogation, la notification d'affectation répond implicitement : si le collège de secteur est notifié, cela signifie que la dérogation a été refusée : *il n'y a pas de courrier individuel de refus.*

- ► La prise en charge ou non des transports relève de la compétence du Conseil Départemental.
- **10.** Les inscriptions dans les collèges se déroulent jusqu'au **vendredi 16 juin 2017.**

## **Personnes à contacter en cas de problèmes :**

- **BE1D** Pascale PIERRE Division du 1<sup>er</sup> degré (uniquement les mardi, jeudi et vendredi matins, ou le mercredi toute la journée pascale.pierre@ac-nancy-metz.fr (de préférence) ou 03 83 93 56 62 aux jours de présence
- **AFFELNET 6** L'animateur TICE de la circonscription pour l'appui technique

Muriel NOEL – Division du 2<sup>nd</sup> degré et de l'organisation scolaire – pour l'appui administratif [muriel.noel@ac-nancy-metz.fr](mailto:muriel.noel@ac-nancy-metz.fr) (de préférence) ou 03 83 93 57 19 uniquement les matins